• 
$$
\lim_{(x,y)\to(0,0)} \left(\frac{\sin(x^2+y^2)}{x^2+y^2}\right)
$$

• Values

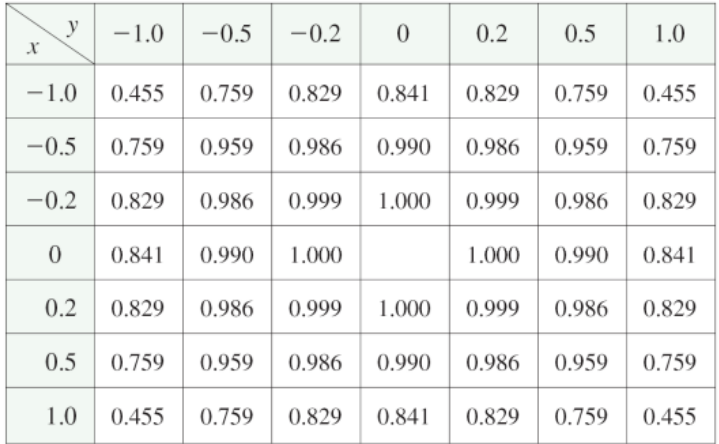

**KO > K @ > K 할 > K 할 > L 할 > 10 A Q Q ^** 

• 
$$
\lim_{(x,y)\to(0,0)}\left(\frac{x^2-y^2}{x^2+y^2}\right)
$$

• Values

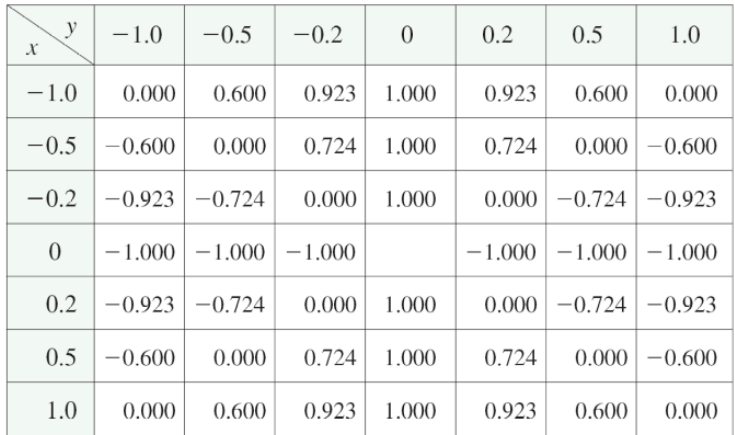

K ロ ▶ K @ ▶ K 할 > K 할 > 1 할 > 1 9 Q Q\*

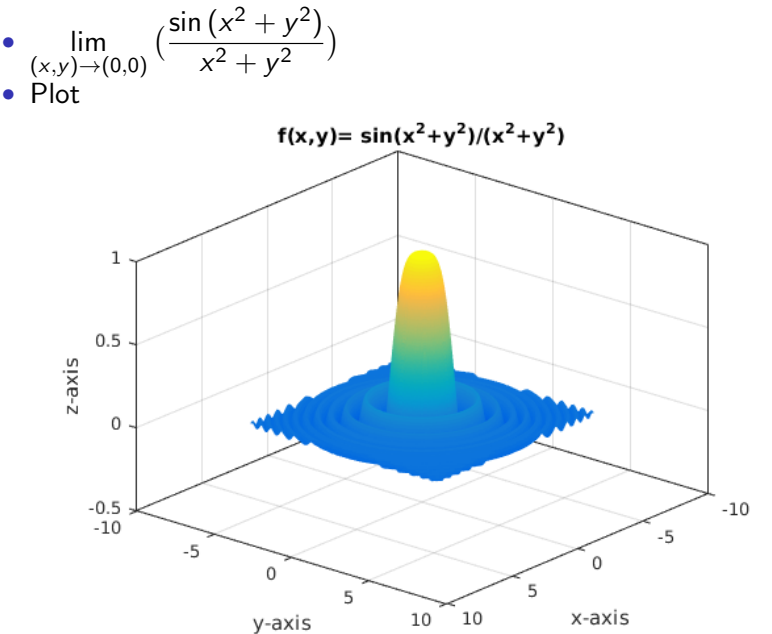

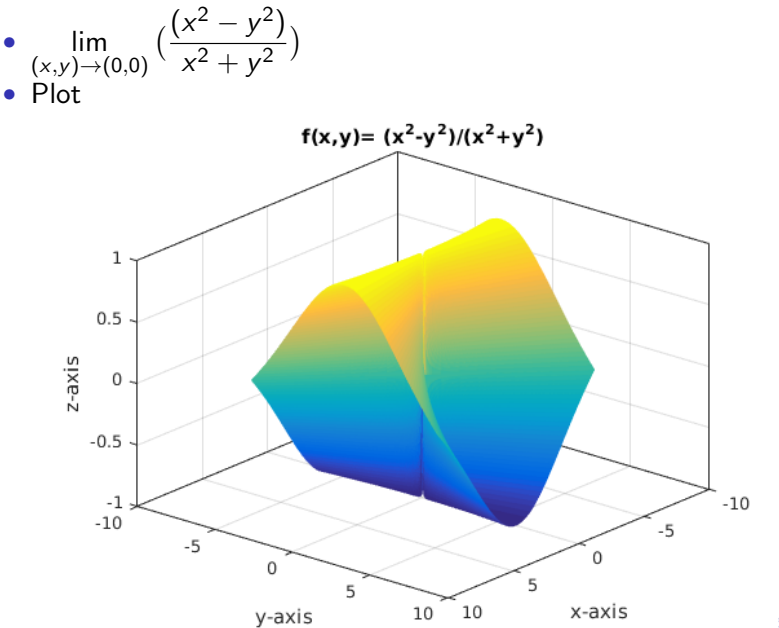